# **Predefined structure definitions**

D2000 System contains several predefined objects of Structure definition type.

#### SD.\_System\_ArchivPerformance

| Item name             | Description                                                                                                    |  |
|-----------------------|----------------------------------------------------------------------------------------------------|--|
| Name                  | Name of a process of <b>D2000 Archiv</b> type.                                                                                                    |  |
| PendingDbReque<br>st  | The number of queued write requests waiting for the archive database.                                                                                                    |  |
| PendingStatReqe<br>st | The number of waiting requests for the archives.                                                                                                    |  |
| PerformedDbReq uest   | The number of write requests performed per second for the archive database (10-second average).                                                                                                    |  |
| PerformedCalcRe quest | The number of performed calculated and statistical calculations per second (10-second average).                                                                                                    |  |
| TotalltemsInCache     | The number of items in an internal archive cache.                                                                                                    |  |
| CacheEffectivity      | Cache usage in % (if it is 100%, the system does not need to read source data from disk for evaluation of statistical historical values - the data are in the memory).                                |  |
| DatabaseSize          | Database size [MB].                                                                                                    |  |
| AutoExtensible        | If TRUE, then at least one of the datafiles is extensible (for ORACLE databases only).                                                                                                    |  |
| FreeSpace             | For Sybase/PostgreSQL: Free disk space. For Oracle: Free space in existing datafiles.                                                                                                    |  |
| PendingClearReq uest  | The number of waiting requests for deleting old data from the archive database.                                                                                                    |  |
| Active                | True - the instance of <b>D2000 Archiv</b> is active (performs writing as well as reading for users and ESL scripts). False - the instance of <b>D2000 Archiv</b> is passive (performs only writing). |  |
| LatestCommand         | Description of the last executed command – a database request or statistics evaluation request in the process <b>D2000 Archiv</b> .                                                                   |  |
| DataSize              | for Sybase/PostgreSQL: DataSize = DatabaseSize for Oracle: DataSize = DatabaseSize - FreeSpace                                                                                                    |  |
| Ready                 | True - the instance of <b>D2000 Archiv</b> is ready (the initial recalc has been executed). It may become active. False - the instance of <b>D2000 Archiv</b> is not ready.                           |  |
| DepositoryStatus      | The status of depositories:  • 0 - depositories are off • 1 - depositories are on and functional • 2 - depositories are on and non-functional                                                         |  |

## SD.\_System\_EDAServerPerformance2

| Item name         | Description                                                  |
|-------------------|--------------------------------------------------------------|
| Name              | Name of process EDA Server.                                  |
| DatabaseTaskCount | The number of database connections to DBS Oracle.            |
| WorkerTasksCount  | The number of computing threads of the EDA Server.           |
| clientsCount      | The number of connected clients.                             |
| triggersCount     | The number of connected triggers.                            |
| gcTotalBlocks     | The number of pre-allocated data blocks of the global cache. |

| gcTotalVectors      | The number of pre-allocated vector definitions of the global cache.       |
|---------------------|---------------------------------------------------------------------------|
| gcTotalGroups       | The number of pre-allocated group definitions of the global cache.        |
| gcTotalScenarios    | The number of pre-allocated scenario definitions of the global cache.     |
| gcUsedBlocks        | The number of used data blocks of the global cache.                       |
| gcUsedVectors       | The number of used vector definitions of the global cache.                |
| gcUsedGroups        | The number of used group definitions of the global cache.                 |
| gcUsedScenarios     | The number of used scenario definitions of the global cache.              |
| ccTotalBlocks       | The number of pre-allocated data blocks of the client cache.              |
| ccTotalVectors      | The number of pre-allocated vector definitions of the client cache.       |
| ccTotalGroups       | The number of pre-allocated group definitions of the client cache.        |
| ccTotalScenarios    | The number of pre-allocated scenario definitions of the client cache.     |
| ccUsedBlocks        | The number of used data blocks of the client cache.                       |
| ccUsedVectors       | The number of used vector definitions of the client cache.                |
| ccUsedGroups        | The number of used group definitions of the client cache.                 |
| ccUsedScenarios     | The number of used scenario definitions of the client cache.              |
| lpqLength           | Length of message queue with a lower priority.                            |
| npqLength           | Length of message queue with a normal priority.                           |
| ipqLength           | Length of message queue with an internal priority.                        |
| IpqMsgs             | The number of processed messages with a lower priority.                   |
| IpqAvgWaitTime      | An average wait time of the message in a queue with a lower priority.     |
| lpqMaxLength        | The maximum length of a queue with a lower priority.                      |
| npqMsgs             | The number of processed messages with a normal priority.                  |
| npqAvgWaitTime      | The average wait time of a message in a queue with a normal priority.     |
| npqMaxLength        | The maximum length of a queue with a normal priority.                     |
| ipqMsgs             | The number of processed messages with an internal priority.               |
| ipqAvgWaitTime      | The average wait time of a message in a queue with an internal priority.  |
| ipqMaxLength        | The maximum length of a queue with an internal priority.                  |
| transTime           | Time spent on transactions for EDA Server synchronization.                |
| transCount          | The number of transactions for EDA Server synchronization.                |
| triggerTransTime    | Time spent on transactions for EDA Server synchronization from a trigger. |
| triggerTransCount   | The number of transactions for EDA Server synchronization from a trigger. |
| msgProcessingTime   | Time spent on processing messages.                                        |
| processedMsgCount   | The number of processed messages.                                         |
| statementExecTime   | Time spent on processing EDA-L commands.                                  |
| statementExecCount  | The number of executed EDA-L commands.                                    |
| compilationTime     | Time spent on EDA-L compilations.                                         |
| compilationCount    | The number of EDA-L compilations.                                         |
| descVectorCalcTime  | Time spent on the calculation of descriptive vectors.                     |
| descVectorCalcCount | The number of calculations of descriptive vectors.                        |
| archiveTransTime    | Time spent on transactions with the archive.                              |
| archiveTransCount   | The number of transactions with the archive.                              |
|                     |                                                                           |

| dbTaskRequestWait       | Time spent on waiting for a database thread.                                                                   |
|-------------------------|----------------------------------------------------------------------------------------------------|
| dbTaskRequestCount      | The number of requests for a database thread.                                                                  |
| dbActionsTime           | Time spent on database actions.                                                                                |
| dbActionsCount          | The number of database actions.                                                                                |
| sqlActionsTime          | Time spent on executing SQL commands.                                                                          |
| sqlActionsCount         | The number of executed SQL commands.                                                                           |
| cCacheMissCount         | The number of queries on client cache which do not contain data.                                               |
| cCacheHitCount          | The number of queries on client cache which contains data.                                                     |
| ncCacheFullCount        | The number of attempts to write to the full client cache.                                                      |
| cCacheBypassCount       | The number of attempts to write to the client cache of entities that have the "non-cacheable" temporary flag.  |
| cCacheNoncacheableCount | The number of non-cacheable access to the client cache.                                                        |
| gCacheMissCount         | The number of queries to global cache, which do not contain data.                                              |
| gCacheHitCount          | The number of queries to global cache, which contains data.                                                    |
| gCacheFullCount         | The number of attempts to write to the full global cache.                                                      |
| gCacheBypassCount       | The number of attempts to write to the global cache of entities, that have the "non-cacheable" temporary flag. |
| gCacheNoncacheableCount | The number of non-cacheable access to the global cache.                                                        |
|                         |                                                                                                    |

## SD.\_System\_FileInfo

A structure contains the information about the files which have been returned by  ${\sf FIND\_FILES} \ action.$ 

| Item<br>name   | Description                                                 |  |
|----------------|-------------------------------------------------------------|--|
| IsFile         | @TRUE - in case of a file, @FALSE - in case of a directory. |  |
| CreateTi<br>me | The time when the file or directory was created.            |  |
| AccessT<br>ime | Time of the last access to the file (writing or reading).   |  |
| ModifyTi<br>me | Time of the last file modification.                         |  |
| Size           | File size in bytes.                                         |  |
| Name           | Filename.                                                   |  |

| Attribs | File attributes. The parameter <i>Attribs</i> contains file (directory) attributes of the attributes and their values from the file <b>w</b> |            |
|---------|----------------------------------------------------------------------------------------------------|------------|
|         | Attribute                                                                                                    | Value      |
|         | FILE_ATTRIBUTE_READONLY                                                                                                    | 0x00000001 |
|         | FILE_ATTRIBUTE_HIDDEN                                                                                                    | 0x00000002 |
|         | FILE_ATTRIBUTE_SYSTEM                                                                                                    | 0x00000004 |
|         | FILE_ATTRIBUTE_DIRECTORY                                                                                                    | 0x00000010 |
|         | FILE_ATTRIBUTE_ARCHIVE                                                                                                    | 0x00000020 |
|         | FILE_ATTRIBUTE_ENCRYPTED                                                                                                    | 0x00000040 |
|         | FILE_ATTRIBUTE_NORMAL                                                                                                    | 0x00000080 |
|         | FILE_ATTRIBUTE_TEMPORARY                                                                                                    | 0x00000100 |
|         | FILE_ATTRIBUTE_SPARSE_FILE                                                                                                    | 0x00000200 |
|         | FILE_ATTRIBUTE_REPARSE_POINT                                                                                                    | 0x00000400 |
|         | FILE_ATTRIBUTE_COMPRESSED                                                                                                    | 0x00000800 |
|         | FILE_ATTRIBUTE_OFFLINE                                                                                                    | 0x00001000 |
|         | FILE_ATTRIBUTE_NOT_CONTENT_INDEXED                                                                                                    | 0x00002000 |

## ${\bf SD.\_System\_LinePerformance}$

| Item<br>name       | Description                                                                                                    |
|--------------------|----------------------------------------------------------------------------------------------------|
| Name               | Line name. Name is entered by D2000 system user (configurator) - the name of a line to be tracked.                                                                                                    |
| Status             | Line status (True / False).                                                                                                    |
| StatusTi<br>me     | Relative time from last line status change.                                                                                                    |
| BytesIn            | The number of received bits on the line from the start of process D2000 KOM or from the time when the data are set to zero by using the Tell command RESETPERF.                                               |
| BytesOut           | The number of sent bits on the line from the start of process D2000 KOM or from the time when the data are set to zero by using the Tell command RESETPERF.                                                   |
| FramesIn           | The number of received datagrams/packets on the line from the start of process D2000 KOM or the time when the data are set to zero by using the Tell command RESETPERF.                                       |
| FramesO<br>ut      | The number of sent datagrams/packets on the line from the start of process D2000 KOM or the time when the data are set to zero by using the Tell command RESETPERF.                                           |
| RetryError         | The number of datagram request retry error (no response) on the line from the start of process D2000 KOM or the time when the data are set to zero by using the Tell command RESETPERF.                       |
| LastError<br>Time  | Last line error time.                                                                                                    |
| LastError<br>Text  | Last line error report.                                                                                                    |
| Changes            | The number of changes of I/O tags on the line that were sent to process D2000 Server during the last 10-second period.                                                                                        |
| Changes<br>Total   | The total number of changes of I/O tags on the line that were sent to process D2000 Server from the start of process D2000 KOM or the time when the data are set to zero by using the Tell command RESETPERF. |
| StationsN<br>umber | The number of stations on the line.                                                                                                    |

#### SD.\_System\_NetStatus

| Item name    | Description                                                                                                    |
|--------------|----------------------------------------------------------------------------------------------------|
| IP_Address   | The IP address or hostname to be tested using the PING network service. Both IPv4 and IPv6 addresses and names are supported. |
| Period       | PING messages sending period (seconds).                                                                                       |
| Timeout      | Wait time (milliseconds) for device response.                                                                                 |
| Reset        | Setting the parameter to TRUE resets the parameter listed below.                                                              |
| Status       | Network status.                                                                                                    |
| StatusTime   | The elapsed time of given status.                                                                                             |
| PktRcv       | The number of successfully transferred packets.                                                                               |
| PktLost      | The number of lost packets.                                                                                                   |
| SuccRatio    | Network transfer ratio.                                                                                                    |
| LastPingTime | The time when the last message was sent.                                                                                      |

#### SD.\_System\_ObjectInfo

The structure contains the basic information about the objects which have been returned by LST\_CREATE action.

| Item name | Description                                                                                 |  |
|-----------|---------------------------------------------------------------------------------------------|--|
| ID        | HOBJ of the object.                                                                         |  |
| Name      | Object name.                                                                                |  |
| Desc      | Object description.                                                                         |  |
| Туре      | Object type.                                                                                |  |
| Rows      | The number of rows in case of the structured variable, otherwise 0.                         |  |
| Cols      | The number of columns in case of the structured variable/structure definition, otherwise 0. |  |
| Parent    | HOBJ of the parent object.                                                                  |  |

It is possible to use a structure extended by 2 more columns with their types and meanings:

| UUID       | Unique object identifier.                    |
|------------|----------------------------------------------|
| ModifyTime | Time of the last modification of the object. |

## SD.\_System\_Proces

| Item<br>name     | Description                                                                                                    |
|------------------|----------------------------------------------------------------------------------------------------|
| Name             | Name of D2000 system process. In the case of a process instance, the object name must be written with the prefix [instNr]_, in which instNr is the instance number. For example [2]_SELF.ARC for the instance archive (instance 2).                                                                             |
|                  | Note 1: The parameter also allows defining a process running on another server (connected to another D2000 Server process) within a redundant system. To define such a process, define the parameter as follows: server_name::process_name (e.g. DS15A::SELF.KOM)  Note 2: The parameter is not case sensitive. |
| ID               | Process ID.                                                                                                    |
| Status           | Process status.                                                                                                    |
| Comput<br>erName | Name of the computer where the specified process is running.                                                                                                    |

| ClientT<br>ype          | Type of the connection of specified process to process D2000 Server.                                                                                                    |
|-------------------------|----------------------------------------------------------------------------------------------------|
| IPAddr1                 | The IP address of a specified process if it is connected to D2000 Server using TCP/IP or DUAL TCP/IP.                                                                                                    |
| Comm<br>Status1         | Status of the connection using the parameter IPAddr1.                                                                                                    |
| IPAddr2                 | The IP address of a specified process. The parameter is shown if the process is connected to D2000 Server using DUAL TCP/IP.                                                                             |
| Comm<br>Status2         | Status of the connection using the parameter IPAddr2.                                                                                                    |
| SentMe<br>ssages        | The number of messages that were sent by the D2000 Server to a client.                                                                                                    |
| Receiv<br>Messag<br>es  | The number of messages that were received by the D2000 Server from a client.                                                                                                    |
| Allocate<br>dMemo<br>ry | Size (in bytes) of memory allocated by the specified process.                                                                                                    |
| FreeMe<br>mory          | for Windows/Linux/Raspberry PI: Free memory size of the computer (kilobytes) where the specified process is running for OpenVMS: Size of memory (kilobytes) that can be allocated by a specified process |
| CpuLoad                 | CPU load of the specified process.                                                                                                    |
| Active                  | Indicates whether the instance is active or not. Possible values:                                                                                                    |
|                         | <ul> <li>True - process instance is active</li> <li>False - process instance is inactive</li> </ul>                                                                                                    |
| StartTi<br>me           | Start time of the process.                                                                                                    |
| Handles                 | for Windows: The number of the process handles.                                                                                                    |
| Threads                 | The number of the process threads.                                                                                                    |
| SendBy<br>tes           | The number of bytes that were sent by the D2000 Server to a client.                                                                                                    |
| ClientS<br>endByt<br>es | The number of bytes that were sent by a client to the D2000 Server.                                                                                                    |
| AvailVir<br>tual        | The amount of unreserved and uncommitted memory currently in the user-mode portion of the virtual address space of the process, in bytes.                                                                |
| Private<br>Usage        | The Commit Charge value in bytes for this process. Commit Charge is the total amount of memory that the memory manager has committed for a running process.                                              |

```
Modulel
          Structured process information in JSON format. Example:
nfo
            "name":"cli.EVH",
            "basename":"cli",
            "ext":"EVH",
            "descript": "New Process",
            "state_value":"RUN".
            "state_ts":"2017-06-02T08:47:25.113Z",
            "run_counter":2,
            "transport":{
              "type":"SharedMemory",
"tls":"None"
         },
"client_data":{
    "host_name":"PC1A3",
    ''form":"w32",
              .
"os_info":"",
              "image_ts":"2017-06-02T08:29:48.000Z",
              "image_size":67027508,
              "command_line":"event.exe /Wcli /DW",
              "log_path":"C:\\D2000\\D2000_EXE\\Log\\",
"log_file":"EVH-cli.log"
```

#### SD.\_System\_Redundancy

| Item name    | Description                                                                      |  |
|--------------|----------------------------------------------------------------------------------|--|
| Name         | Name of the server (process D2000 Server) within a redundant group.              |  |
| ComputerName | Name of the computer where the specified server is running.                      |  |
| UpTime       | Run time of the specified server.                                                |  |
| Status       | Server status in redundancy. For numerical values see the table of server states |  |
| StatusTime   | The elapsed time of specified status.                                            |  |

#### SD.\_System\_StationPerformance

| Item<br>name         | Description                                                                                                    |  |
|----------------------|----------------------------------------------------------------------------------------------------|--|
| Name                 | Station name. Name is entered by D2000 system user (configurator) - the name of a station to be tracked.                                                                |  |
| FramesIn             | The number of received datagrams/packets on the station from the start of process D2000 KOM or the time when the data are set to zero using the Tell command RESETPERF. |  |
| FramesO<br>ut        | The number of sent datagrams/packets on the station from the start of process D2000 KOM or the time when the data are set to zero using the Tell command RESETPERF.     |  |
| LastCom<br>mActivity | Time of last communication with the station (e.g. data reading time in the communication of request/response type).                                                     |  |
| LastTime<br>Synchro  | Time of the real-time station synchronization.                                                                                                    |  |
| LastError<br>Time    | Last station error time.                                                                                                    |  |
| LastError<br>Text    | Last station error report.                                                                                                    |  |

<sup>1)</sup> The variable contains the status of the TCP/IP connection. TRUE means that the connection has been established and is active. FALSE means that the connection has not been established or has been already ended. If the client process is connected to D2000 Server via one or several active network components (gateway, router...), the status of the connection can, in the specific situations (the fault conditions, a physical cut-off of the wiring network), acquire this value belatedly by tens of seconds up to several minutes.

| Changes           | The number of changes of I/O tags on the station that were sent to the D2000 Server process during the last 10-second period.                                                                                        |  |
|-------------------|----------------------------------------------------------------------------------------------------|--|
| ChangesT otal     | The total number of changes of I/O tags on the station that were sent to the process D2000 Server from the start of process D2000 KOM or the time when the data are set to zero by using the Tell command RESETPERF. |  |
| WaitReqN<br>umber | The number of station communication requests postponed.                                                                                                    |  |
| PointsNu<br>mber  | The number of I/O tags on the station.                                                                                                    |  |

## SD.\_System\_TCTSPerformance

| Item name          | Description                |
|--------------------|----------------------------|
| Name               | Name of process.           |
| ClientsNr          | The number of clients.     |
| TotalOutMsg        | Total outgoing messages.   |
| TotalInMsg         | Total incoming messages.   |
| TotalOutBytes      | Total outgoing bytes.      |
| TotalInBytes       | Total incoming bytes.      |
| ServletQTotalSize  | Servlet queue total size.  |
| ServletQTotalCount | Servlet queue total count. |

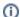

# (i) Related pages:

Structure definition Structured variables